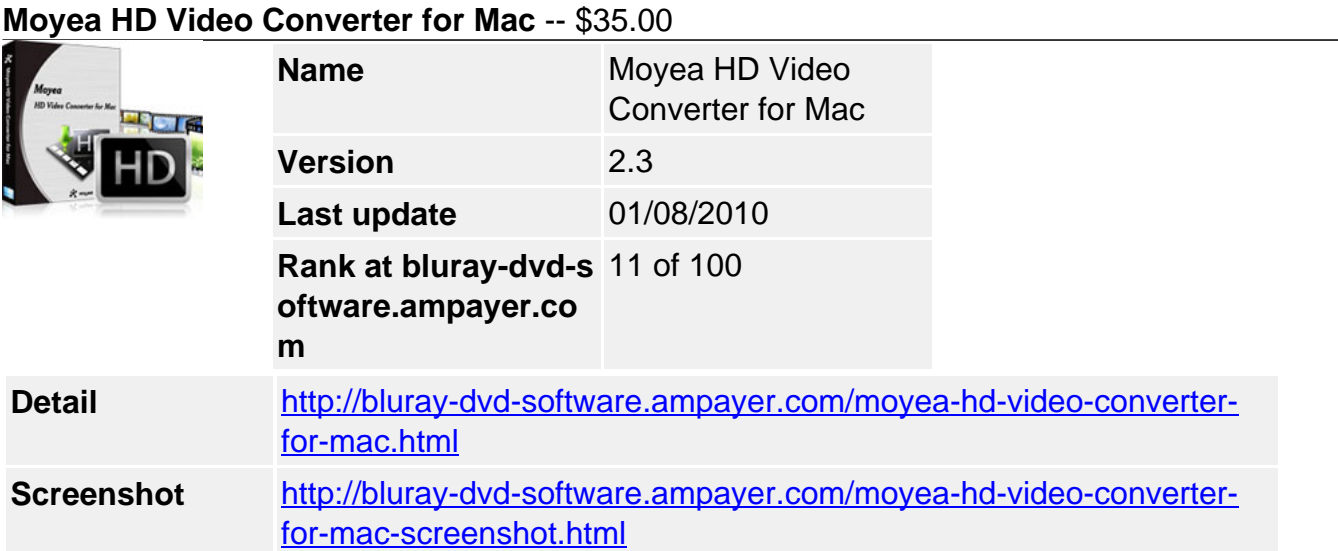

**Moyea HD Video Converter for Mac** is a wonderful and realiabe tool for converting your HD videos like WMV HD, HD MKV, HD AVI, HD MOV, etc and AVCHD (MTS, M2TS, M2T, TS), TOD, MOD, TP, EVO, etc from your HD camcorders and DVs (JVC, Panasonic, Cannon, Sony, etc.) to MKV, H.264/AVC, MPEG-4, AVI, MP4, MOV, WMV, VOB, DVD, MPG, AC3, etc with good effect.

Mac HD Video Converter works perfectly on Mac OS outputting exellent videos to QuickTime, iPod, iPhone, PSP, Zune, Creative Zen, Xbox, PS3, Archos, cell phones, etc for playing, or to iMovie, FCP, FCE, Avid, Adobe Premiere, etc for editing, or to iDVD, Nero, etc for burning to DVD, and so on. You can also upload the converted video to YouTube for sharing.

In addition, HD Video Converter for Mac contains many useful functions like batch conversion, screenshots capture, split videos, extract audios, deinterlace, adjust volume, reverse video, set aspect ratio, and so on.

# **Key Features**

# **Fast conversion speed and perfect video and audio synchronization**

This program is using multi-thread encoding technology which makes it up to 2 times faster than other programs. And what's more, it synchronizes the video and audio wonderfully and keeps you from the out-of-sync problems.

# **Compressing video size with high quality**

This program helps reduce video size in large scales but maintain the best quality. Just select the right video and audio bit rate. Once clicked the convert button, you can see the estimated output size.

# **Trimming, cropping, merging, and replacing audio**

It is no big deal if you have taken in some unwanted part or black edges on the video from your HD DV, camcorder, or DVD. You can easily remove them with the trim and crop function. And you can also merge several videos, images, and audios into a single one.

# **Deinterlacing and image noise removing to make better quality**

If your video source is from some interlaced DVs, camcorders, and DVDs, you will find many annoying interlaces on the video. It's easy to remove them with this program with the deinterlacing function. Besides, Simple Gauss Blur is especially designed for removing the image noises on your home videos.

# **Flipping video vertically and horizontally**

You may get some videos upside down sometimes with your DV or camcorder and have no

idea of how to flip it. It's easy to do it with this program. Just click the flip buttons to flip it vertically or horizontally.

# **Outputting HD videos**

This HD video converter for Mac also enables you to output HD videos, HD AVI Video (\*.avi)?HD H.264 Video (\*.mp4) HD MPEG-4 Video (\*.mp4), HD H.264 Video (\*.mov), HD MPEG-2 Video (\*.mpg), etc. You can easily import HD videos and output HD videos with smaller size.

# **Watermarking with video, image, and text**

Another attractive thing with this program is the watermark adding function. You can easily add video and animated advertisements, company logos, and subtitles, making very good business with your video.

# **Green codec environment**

This program is using a separated codec environment which will not disturb the original codecs on your system, making your Mac stable and clean.

### **System Requirements**

- 1G Hz or above PowerPC G4/G5 or Intel processor.
- Mac OS X (including Mac OS X 10.4 Tiger ,v10.5 Leopard and v10.6 Snow Leopard ) on iMac, MacBook, Mac Pro, etc.
- 512 MB physical RAM (memory) or more.
- 1024\*768 or higher resolution display.

Powered by [Blu-ray/DVD Software](http://bluray-dvd-software.ampayer.com) http://bluray-dvd-software.ampayer.com